# **File**

Recognizing the habit ways to acquire this ebook file is additionally useful. You have remained in right site to start getting this info. acquire the file colleague that we meet the expense of here and check out the link.

You could purchase guide file or acquire it as soon as feasible. You could quickly download this file after getting deal. So, when you require the books swiftly, you can straight acquire it. Its so enormously easy and suit

File "A file is a logical collection of records where each record consists of a number of items known as fields". The records in a file can be arranged in the following three file can be arranged according to ascending or descending order of a key field..

www.terrehaute.in.gov

12 Apr 2018 · Created Date: 4/13/2018 11:46:35 AM

**air.repo.nii.ac.jp**

Created Date: 12/14/2020 4:09:20 PM

*File Handling in C++*

file formats musescore forms and publications department of labor chapter 19 storage freebsd documentation portal ebook wikipedia template hierarchy theme developer conference proceedings comparison of e book formats wikipedia access to free online courses skillsoft dau community hub defense ...

Tenant File Checklist. Move-In 1. Rental Application, with the date and time received indicated by either using a date and time stamp or writing and initialing the date Offender background check for all adult family members including Live-in Aides.

## **meisei.repo.nii.ac.jp**

Created Date: 5/31/2019 4:27:11 PM

*hcraj.nic.in*

Created Date: 10/15/2020 5:33:14 PM

Universitas Muhammadiyah Malang | dari Muhammadiyah untuk …

PhD name: Luca Bruno PhD Cycle: XXXV Tutor: Gianfranco Brunetti (INAF-IRA), Daniele Dallacasa (UNIBO) RESEARCH PROJECT: "Non-thermal phenomena in galaxy clu relativistic particles and magnetic fields mixed with the thermal particles of the

Created Date: 11/14/2007 6:06:53 PM

*FRONTESPIZIO DELIBERAZIONE - at.ausl.fe.it*

Created Date: 10/8/2021 4:13:52 PM

### **Access Free The File Formats Handbook Pdf Free Copy - www ...**

Responsible for file maintenance of division records. Coordinates office procedures. Assists with all correspondence for programs which include detailed files on schedules Executive Support Specialist for Student Services.

### **Tenant File Checklist - Affordable Housing Training & Consulting …**

The bitmap file format also contains resolution information which indicates how many dots fit within a given linear distance. For example, a 200 dpi (dots per inch) bitmap enough together to fit 200 of them in a linear inch (both horizontally and vertically). Cut

operating system and software applications to define file system behavior. How are File Attributes Used? File attributes are pieces of information associated with every file file itself or its contents. They can exist in only one of two states – Set or Cleared; similar to an On or Off state.

### **PhD name: PhD Cycle: Tutor: RESEARCH PROJECT**

correct JSON file in the GST Portal under the correct GSTIN. 8. If the problem still persists, download the latest version of the GST Offline return tool or GST software and reflecting after uploading JSON file Cross tally for total turnover details and aggregate turnover

### $D \mu u$ ] ð ì ì ì í í  $D \mu u$ ] ð ì ì ì ñ í  $\gamma \mu W E$  } ] } ( }  $D \nu P \gamma U$

*Specifications for File Format Types Using eCTD Specifications*

It is a list of accepted file types and the eCTD locations in which those file types should be provided. I. General Information. Documents should be provided in PDF searcha

File Header Record - This record includes your company name and company number. It also designates the immediate destination (LaSalle Bank N.A. or Standard Federal Header Record - This record indicates the effective entry date (the date you request the deposits/debits to be settled).

*Product: 1617AP Broadband Coax, Series 11, 14 AWG Solid …*

Title: 1617AP Technical Data Sheet Author: Belden Inc Subject: 1617AP Technical Data Sheet Keywords: 1617, DBS, COAX, DISH, CATV, SATELLITE, SAT, 2 GHZ, 2.2

Intent to File Preserves the Effective Date of a Potential Claim. You will have up to one year from the date VA receives your intent to file to submit a formal claim. This pro the date of your diagnosis or treatment. Your intent to file just needs to be filed within one year of

*Position Description Position Title: Administrative Assistant to the ...*

Turun kaupunki / Kupittaan kärjen kumppanuushanke 2 (12) Liite 2 Alueen kokonaissuunnitelman arvioinnin perustelumuistio Integroituu osittain ympäröivään kaupunkira arkkitehtuuriltaan selkeästi alueen muusta rakentami-

GLENCORE SCHOLARSHIP FUND SCHOLARSHIP APPLICATION FORM 3 4.0 PARENTAL INFORMATION Mother/Stepmother/Caregiver (Omit as necessary) 35. Name\_ 42.

*Preparing Files for the Laser Cutter - University of Delaware*

# **Understanding File Attributes - 2BrightSparks**

AYTEΠΑΓΓΕΛΤΑ ΚΟΙΝΟΒΟΥΛΕΥΤΙΚΗΣ ΕΠΙΤΡΟΠΗΣ …

ayte. ΠΑΓΓΕΛΤΑ ΚΟΙΝΟΒΟΥΛΕΥΤΙΚΗΣ ΕΠΙΤΡΟΠΗΣ ΠΡΟΣΦΥΓΩΝ-ΕΓΚΛΩΒΙΣΜΕΝΩΝ-ΑΓΝΟΟΥΜΕΝΩΝ

**JSON file errors and Possible suggestions/Actions to be taken….**

Title: Microsoft Word - letters STOCK EXCHANGE 01.09.2022 Author: maror Created Date: 10/31/2022 4:52:37 PM

NACHA FORMAT LNA and SFB

### **THÔNG BÁO QUAN TRỌNG CHO TẤT CẢ PHỤ …**

THÔNG BÁO QUAN TRỌNG CHO TẤT CẢ PHỤ HUYNH/NGƯỜI CHĂM SÓC CÁC TRỂ EM 4 TUỔI Thân gửi quý vị phụ huynh/người chăm sóc,

### **Intent To File Fact Sheet - Veterans Affairs**

### **Turun kaupunki / Kupittaan kärjen kumppanuushanke 1 (12)**

### **GLENCORE SCHOLARSHIP FUND SCHOLARSHIP …**

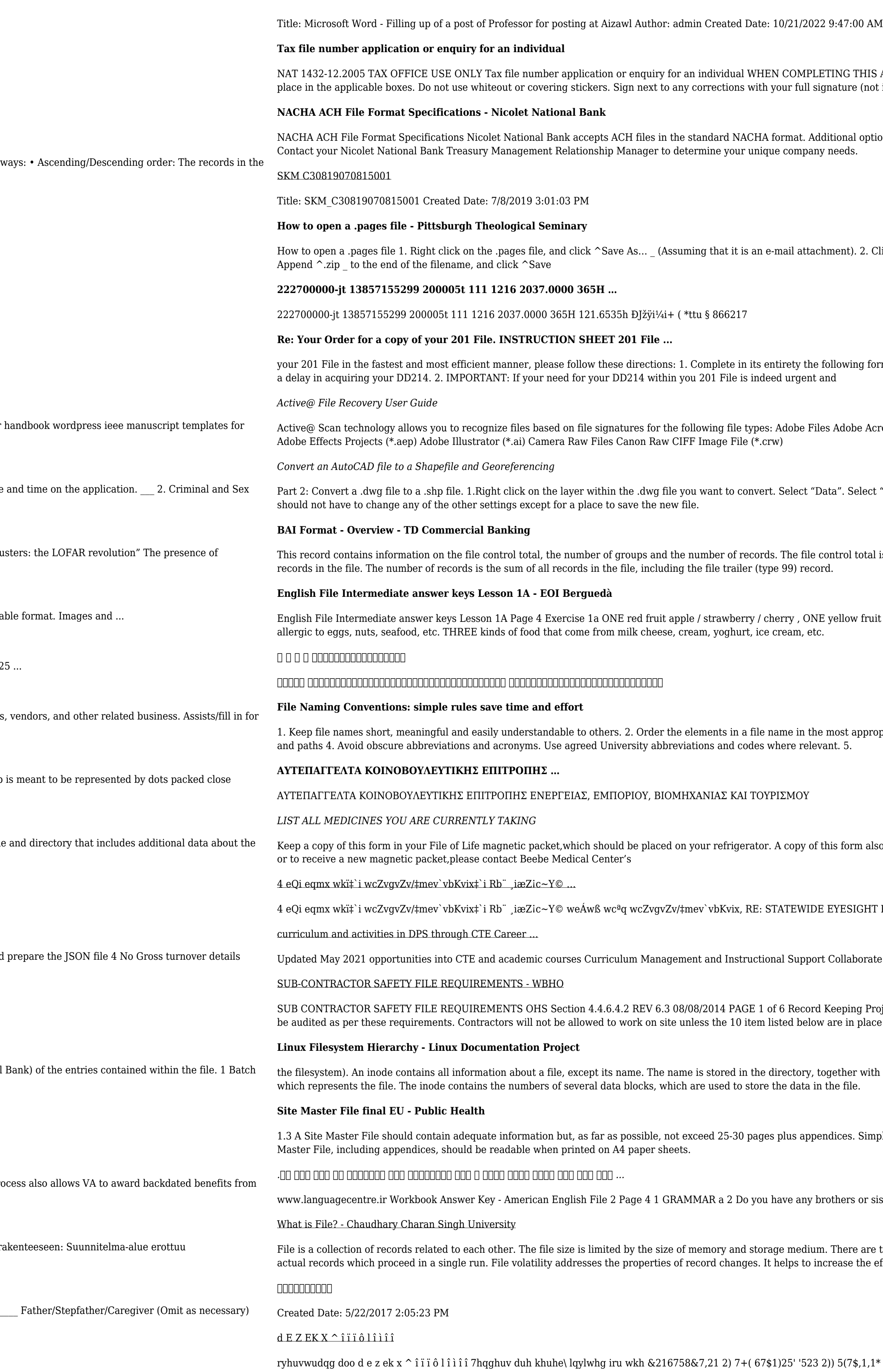

ING THIS APPLICATION Use a black pen and print clearly in BLOCK LETTERS. Answer all questions and place in the application or covering stickers. But to any contribution  $\alpha$ 

tional options exist if you are unable to create an ACH file within your accounting or payments software.

ment). 2. Click ^Desktop on the left, then Click the ^Save as type dropdown, and click ^All Files 3.

Illowing form. Provide as much information as you can. Incomplete and/or inaccurate information may cause

Adobe Acrobat Document (\*.pdf) Adobe Photoshop Document (\*.psd) Adobe Shockwave Flash File (\*.swf) Adobe Shockwave Flash File (\*.swf)

ta". Select "Export Data". 2. In the "Export Data" window, the default to Export is "All Features". You

ntrol total is the sum of the group control totals in the file. The number of groups is the sum of type 02

yellow fruit banana / lemon , ONE green fruit apple / pear / grapes TWO kinds of food that some people are

nost appropriate way to retrieve the record. 3. Avoid unnecessary repetition and redundancy in file names

is form also should be kept in your wallet or purse in case of emergency. For additional copies of this form

EYESIGHT PRESCHOOLER SCREENING (StEPS) (ivR¨ Ry‡o wcÖ-¯‹zjMvgx‡`i `"wókwª cixÿv ev w¯Œwbs)

Collaborate with school-based CIMCs and assist teachers in locating appropriate

Geeping Project OHS File, Archive SUB-CONTRACTOR SAFETY FILE REQUIREMENTS Note: The safety will are in place and  $\ldots$ 

yether with the number of the inode. A directory entry consists of a filename and the number of the inode

dices. Simple plans outline drawings or schematic layouts are preferred instead of narratives. The Site

others or sisters? 3 What college do you go to?

There are two important features of file: 1. File Activity 2. File Volatility File activity specifies percent of rease the efficiency of disk design

)) 5(7\$,1,1\* :\$// 7hqghu grfxphqwv lq (qjolvk duh rewdlqdeoh iurp